### Application for a premises licence to be granted under the Licensing Act 2003

### PLEASE READ THE FOLLOWING INSTRUCTIONS FIRST

Before completing this form please read the guidance notes at the end of the form. If you are completing this form by hand please write legibly in block capitals. In all cases ensure that your answers are inside the boxes and written in black ink. Use additional sheets if necessary.

You may wish to keep a copy of the completed form for your records.

## I/We Lidl Great Britain Limited

(Insert name(s) of applicant)

apply for a premises licence under section 17 of the Licensing Act 2003 for the premises described in Part 1 below (the premises) and I/we are making this application to you as the relevant licensing authority in accordance with section 12 of the Licensing Act 2003

### Part 1 - Premises details

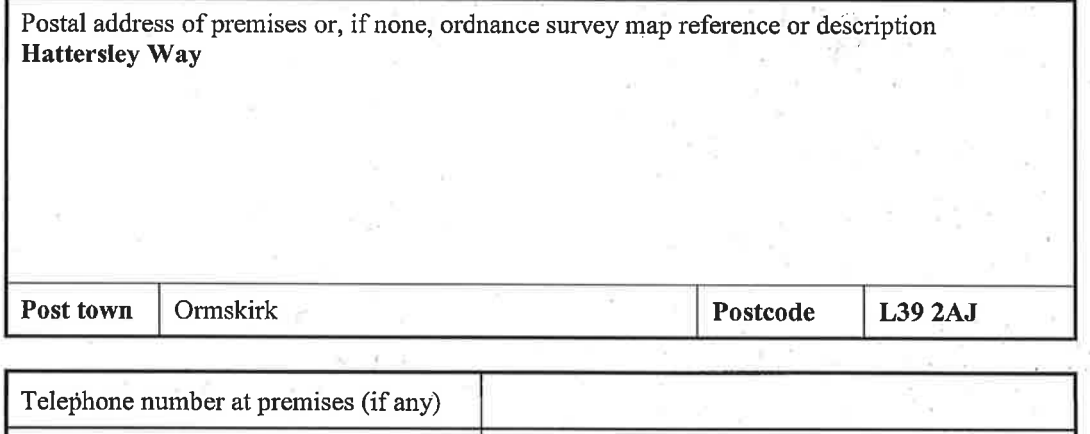

Non-domestic rateable value of premises £Not Yet Valued

### Part 2 - Applicant details

a)

Please state whether you are applying for a premises licence as

#### Please tick as appropriate

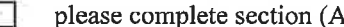

 $b)$ a person other than an individual \*

an individual or individuals \*

- $\mathbf{i}$ as a limited company/limited liability ⊠ please complete section (B) partnership
- $\mathbf{ii}$ as a partnership (other than limited liability)
- iii as an unincorporated association or
- other (for example a statutory corporation) iv

 $\mathbf{c})$ a recognised club

 $d)$ a charity П please complete section (B)

please complete section (B)

- please complete section (B)
	- please complete section (B)

### please complete section (B)

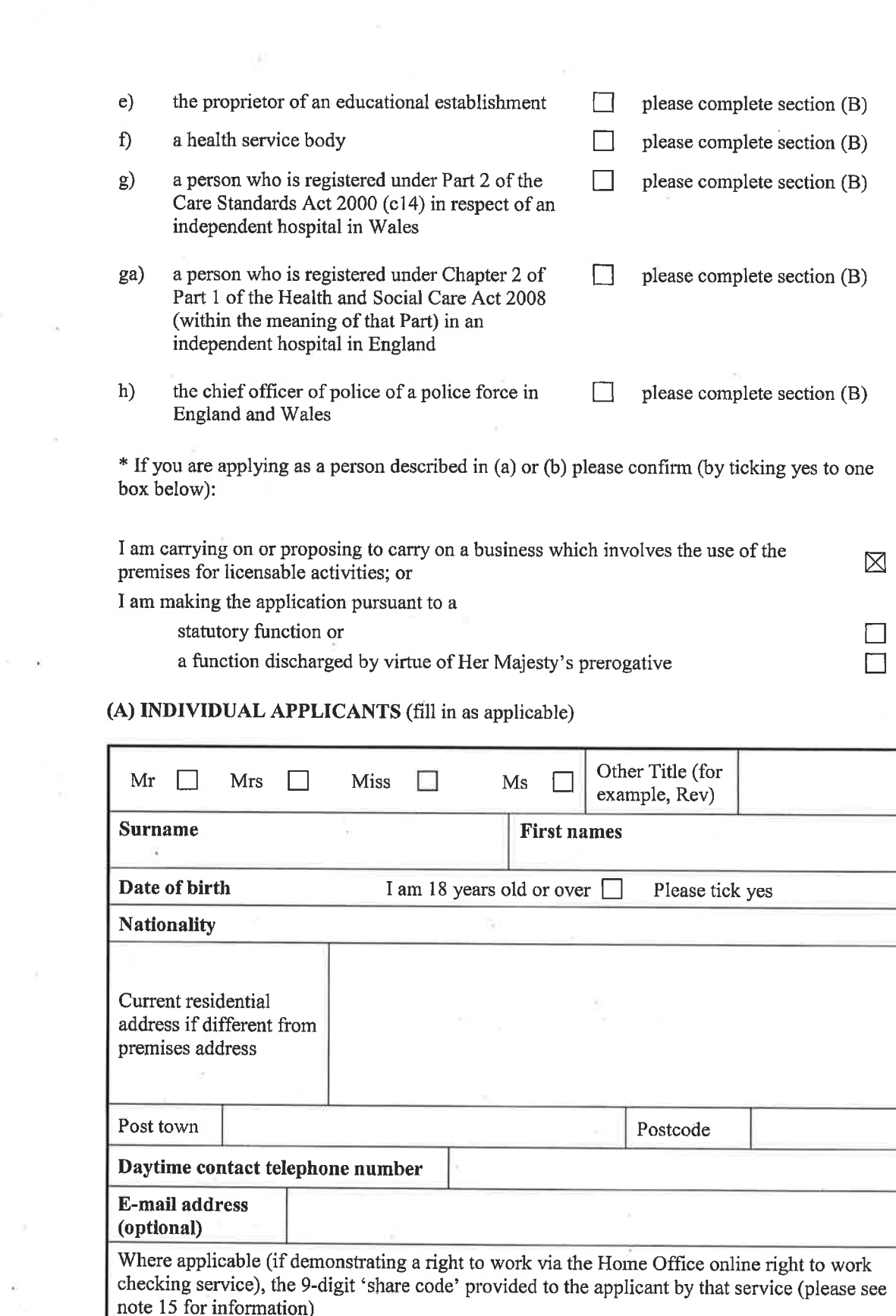

 $\sim$   $^{-1}$   $^{-1}$   $^{-1}$ 

 $\epsilon_{\rm c}$  and  $\epsilon_{\rm c}$ 

 $\sim$ 

# **SECOND INDIVIDUAL APPLICANT** (if applicable)

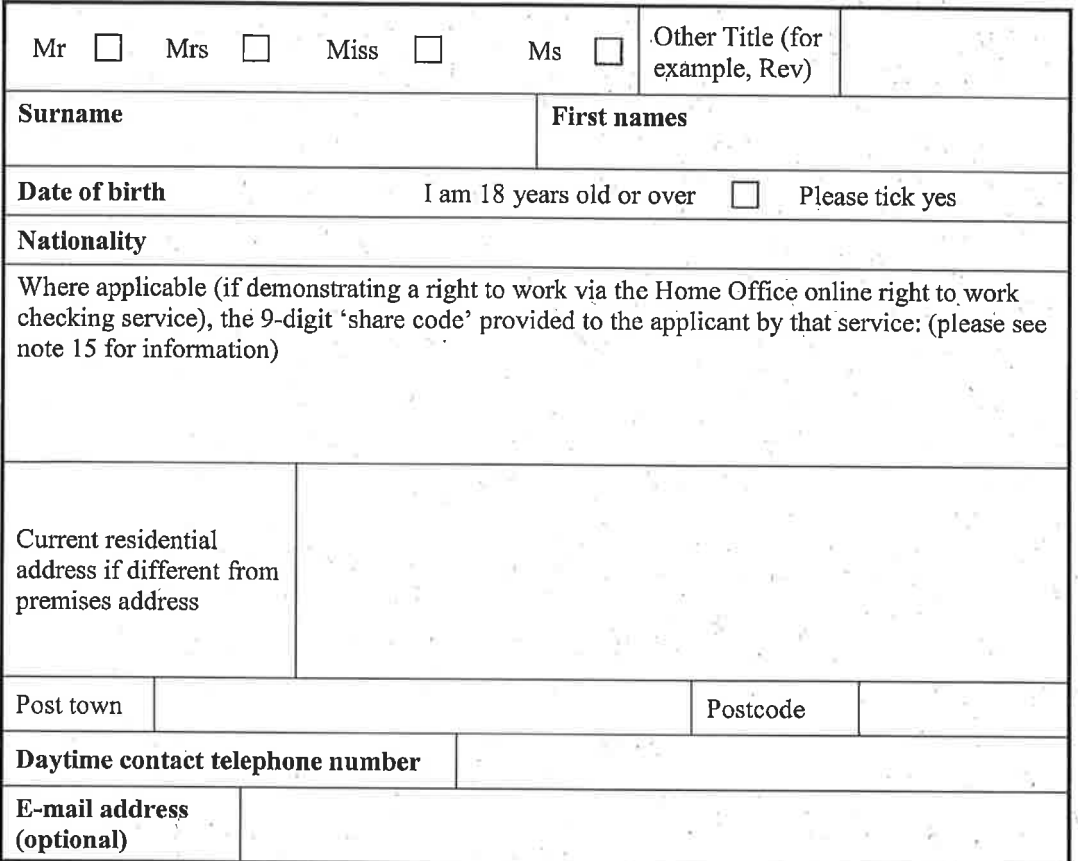

# (B) OTHER APPLICANTS

Please provide name and registered address of applicant in full. Where appropriate please<br>give any registered number. In the case of a partnership or other joint venture (other than a body corporate), please give the name and address of each party concerned.

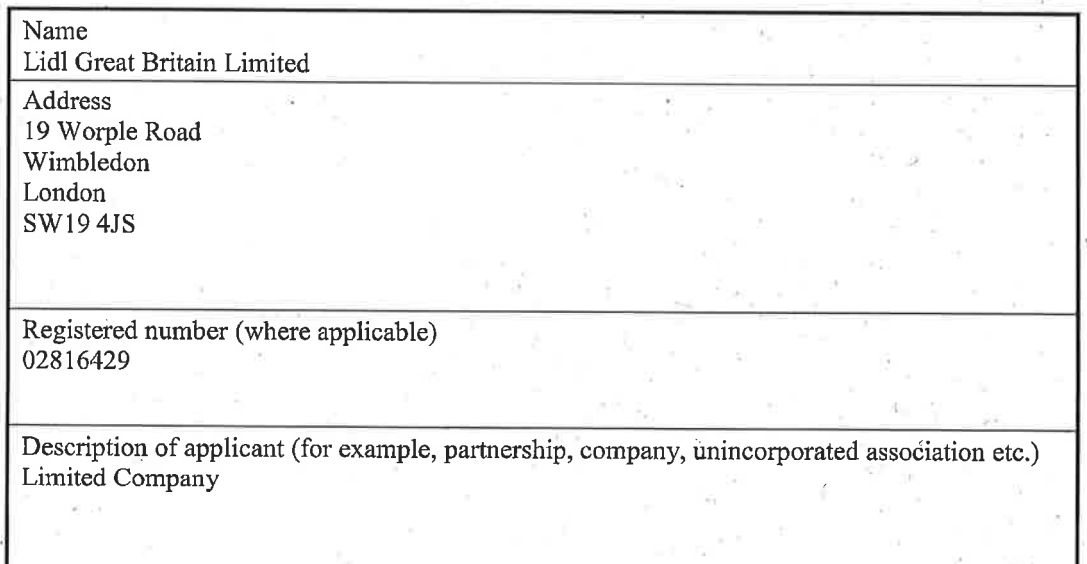

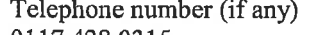

0117 428 0315

E-mail address (optional) licensing@lidl.co.uk

# **Part 3 Operating Schedule**

When do you want the premises licence to start?

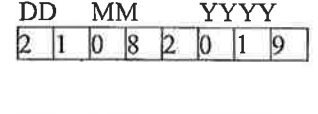

If you wish the licence to be valid only for a limited period, when do you want it to end?

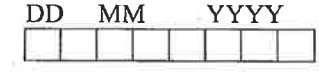

Please give a general description of the premises (please read guidance note 1) Supermarket

If 5,000 or more people are expected to attend the premises at any one time, please state the number expected to attend.

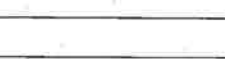

What licensable activities do you intend to carry on from the premises?

(please see sections 1 and 14 and Schedules 1 and 2 to the Licensing Act 2003)

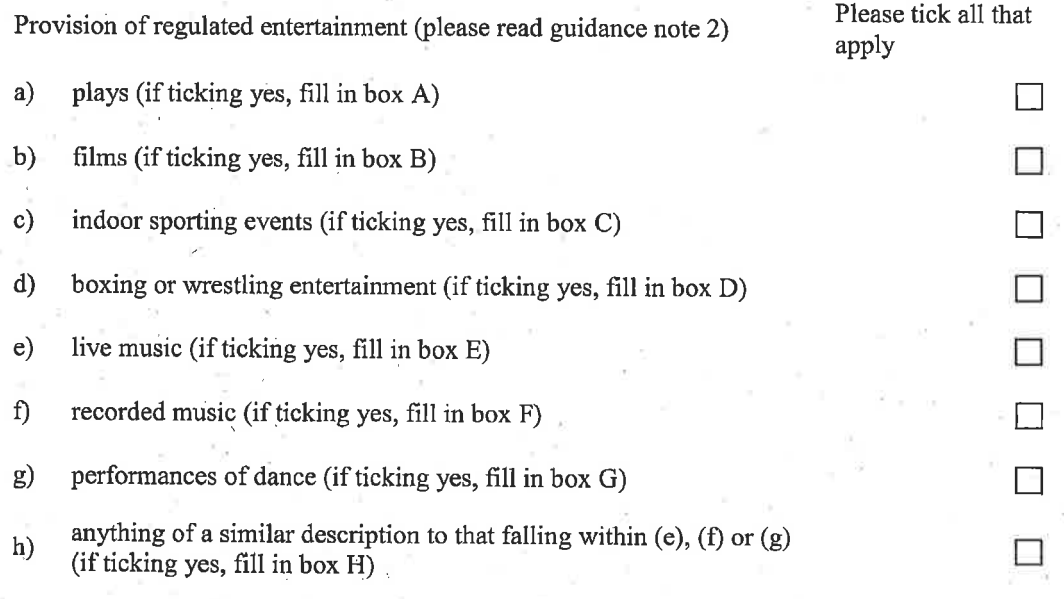

Provision of late night refreshment (if ticking yes, fill in box I) Supply of alcohol (if ticking yes, fill in box J)

n G.

 $\boxtimes$ 

In all cases complete boxes K, L and M

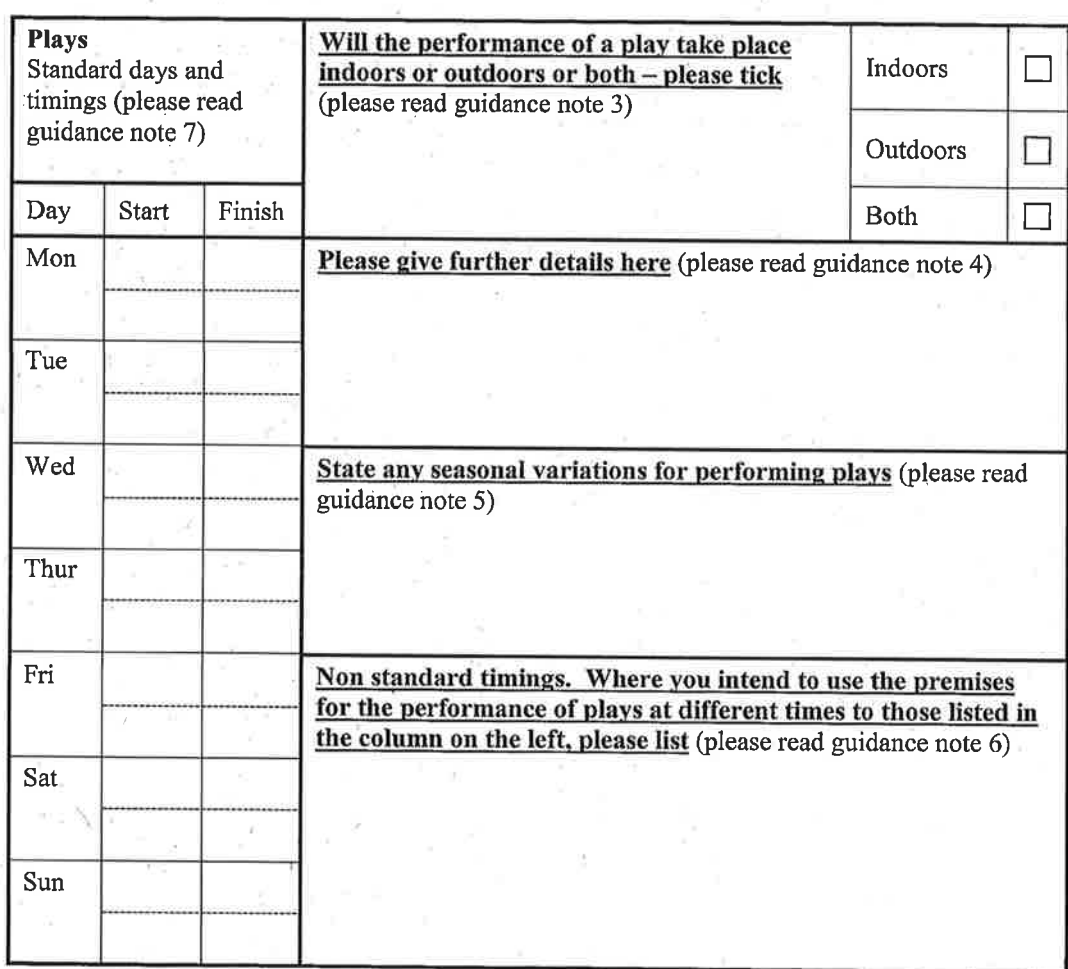

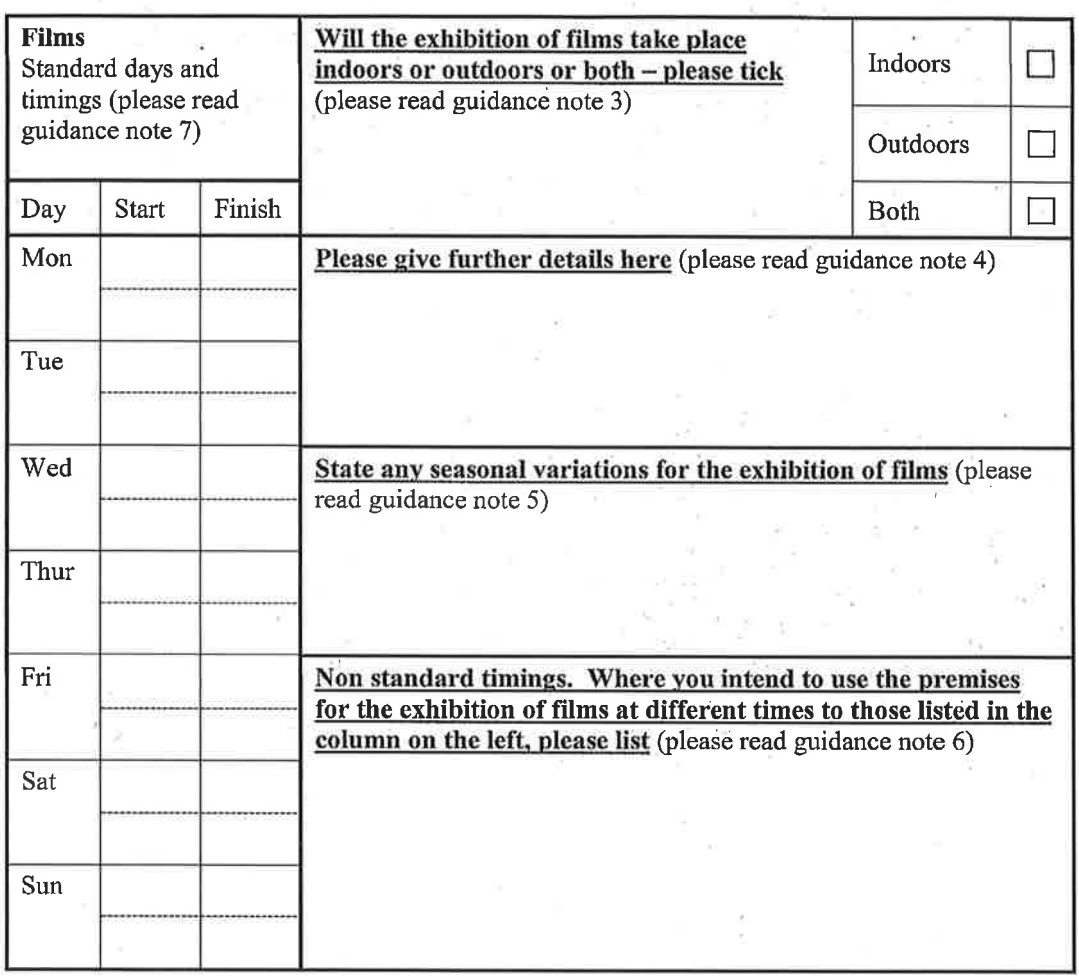

 $\overline{\mathbf{B}}$ 

 $\tau_{\rm cl}$ 

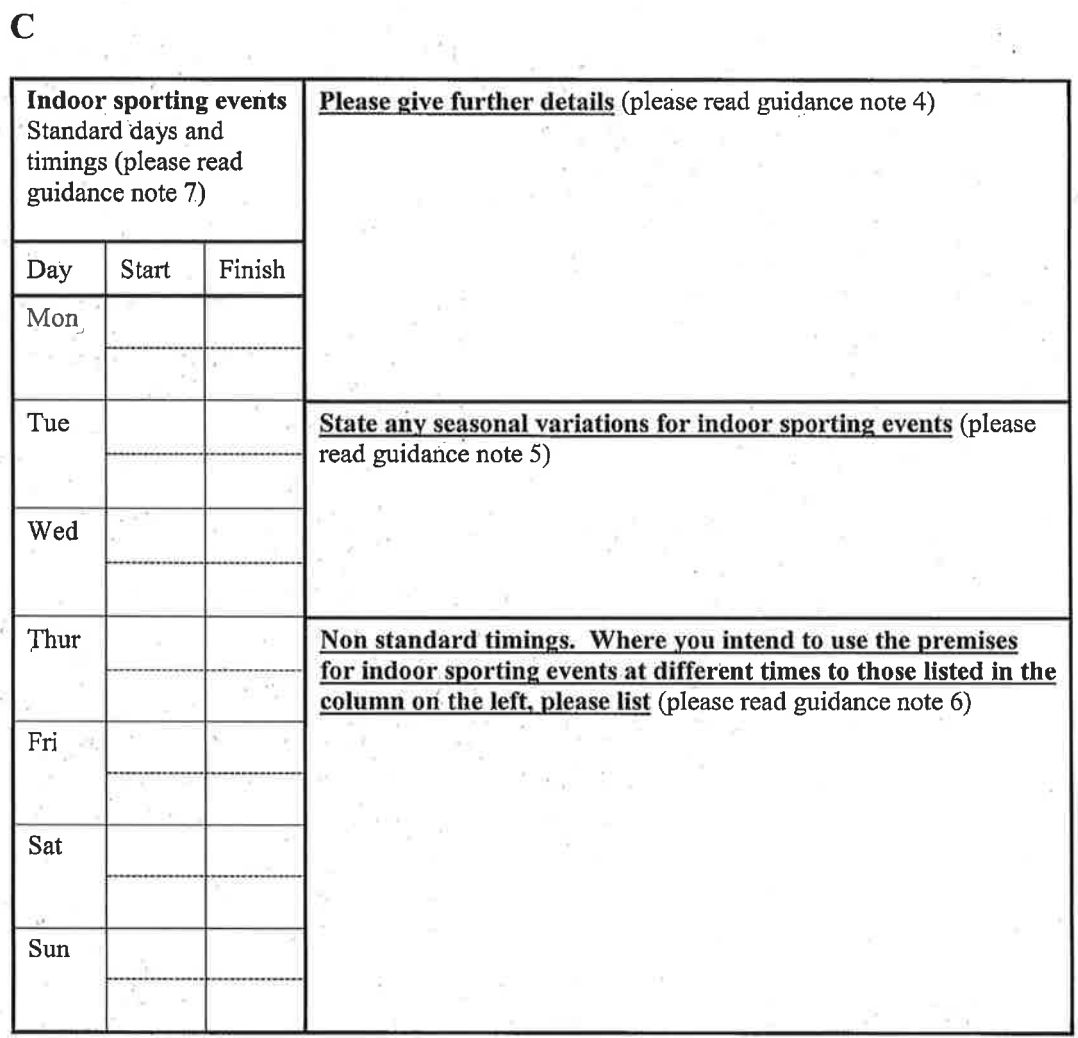

 $\label{eq:2.1} \frac{d}{dt} \left( \left( \frac{d}{dt} \right) \right) = \frac{1}{2} \left( \frac{d}{dt} \right) \left( \frac{d}{dt} \right) = \frac{1}{2} \left( \frac{d}{dt} \right) \left( \frac{d}{dt} \right) = \frac{1}{2} \left( \frac{d}{dt} \right)$ 

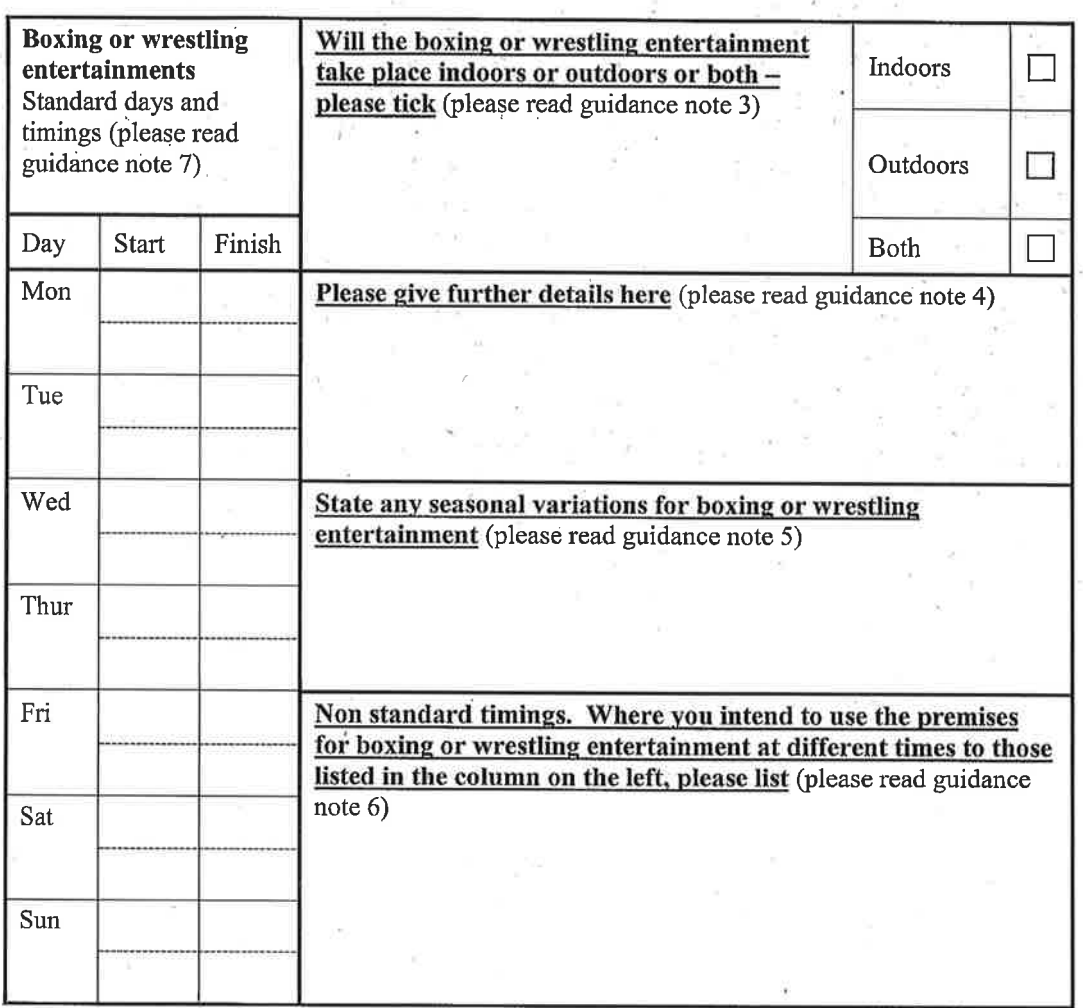

 $\mathbf{D}$ 

 $\mathbf{E}$  –

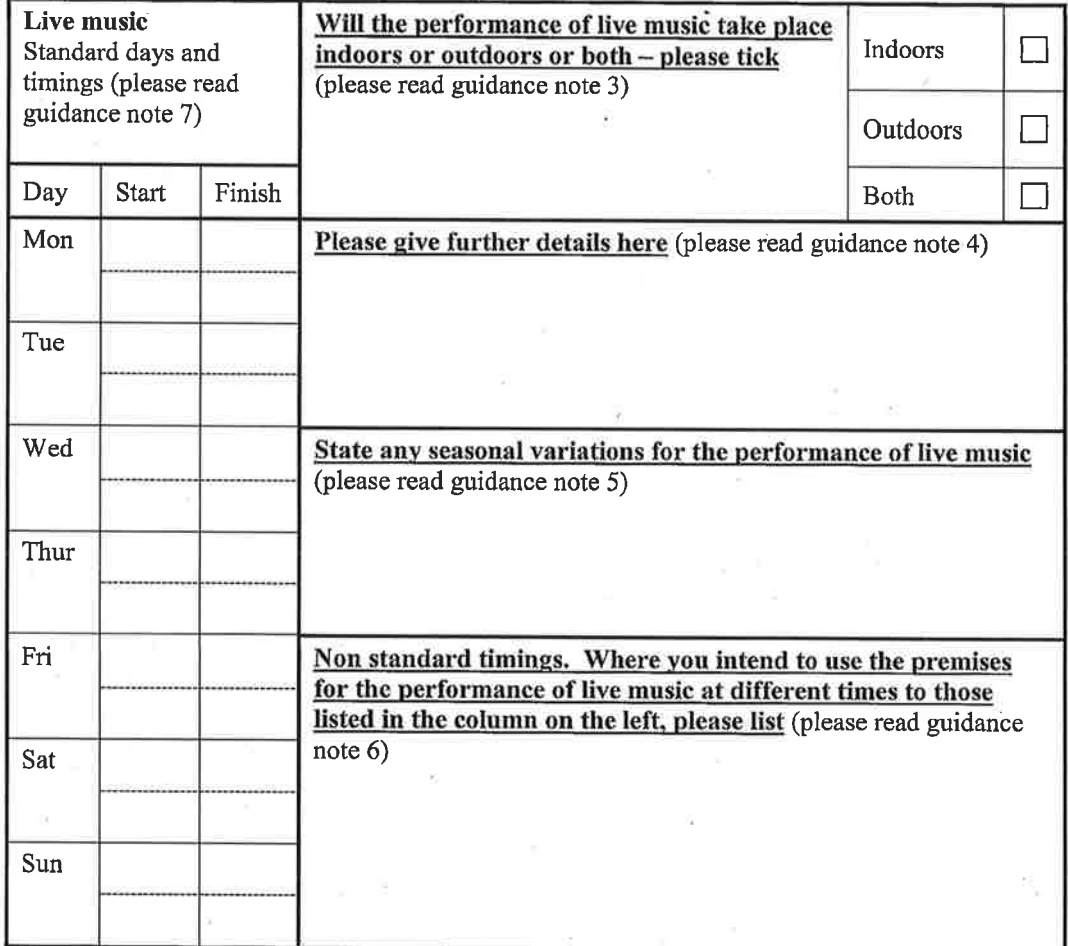

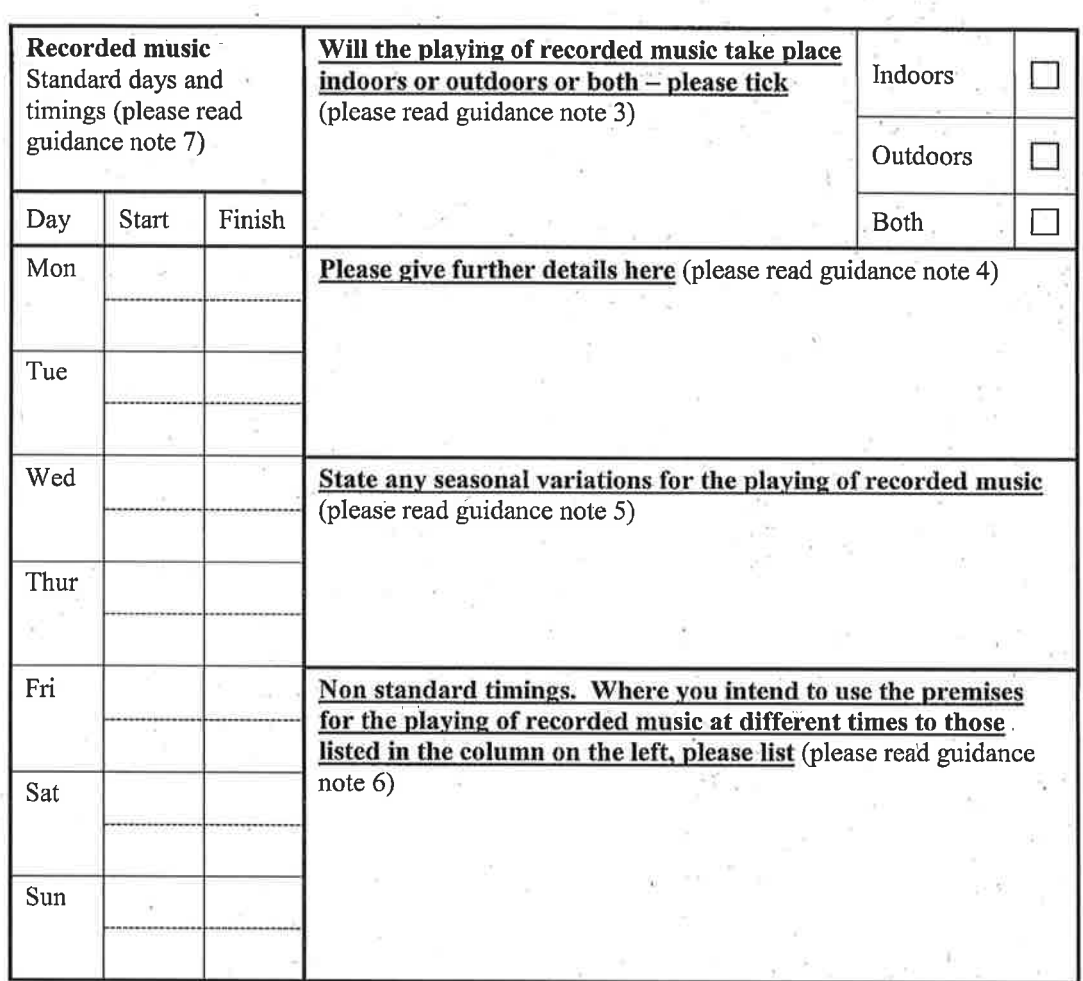

 $\overline{\mathbf{F}}$ 

 $\overline{\mathbf{G}}$ 

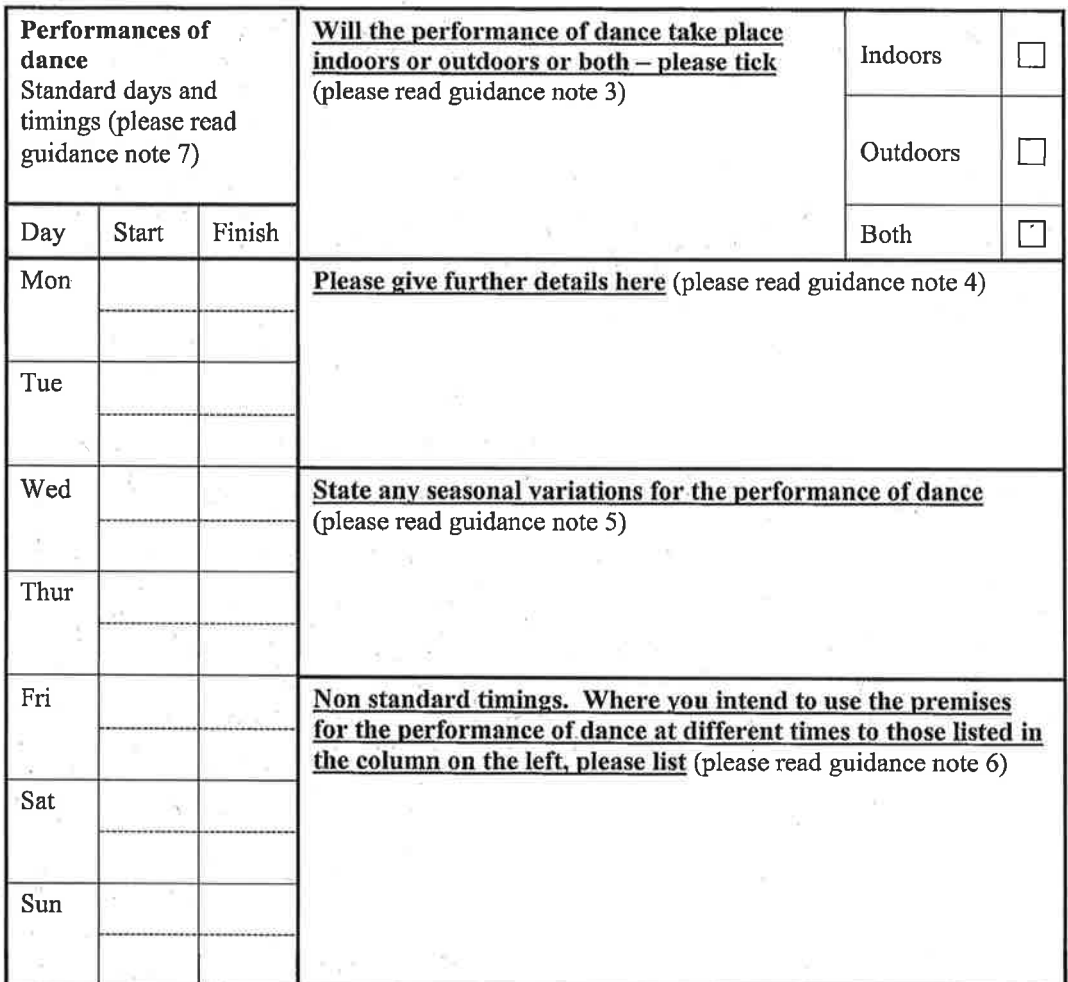

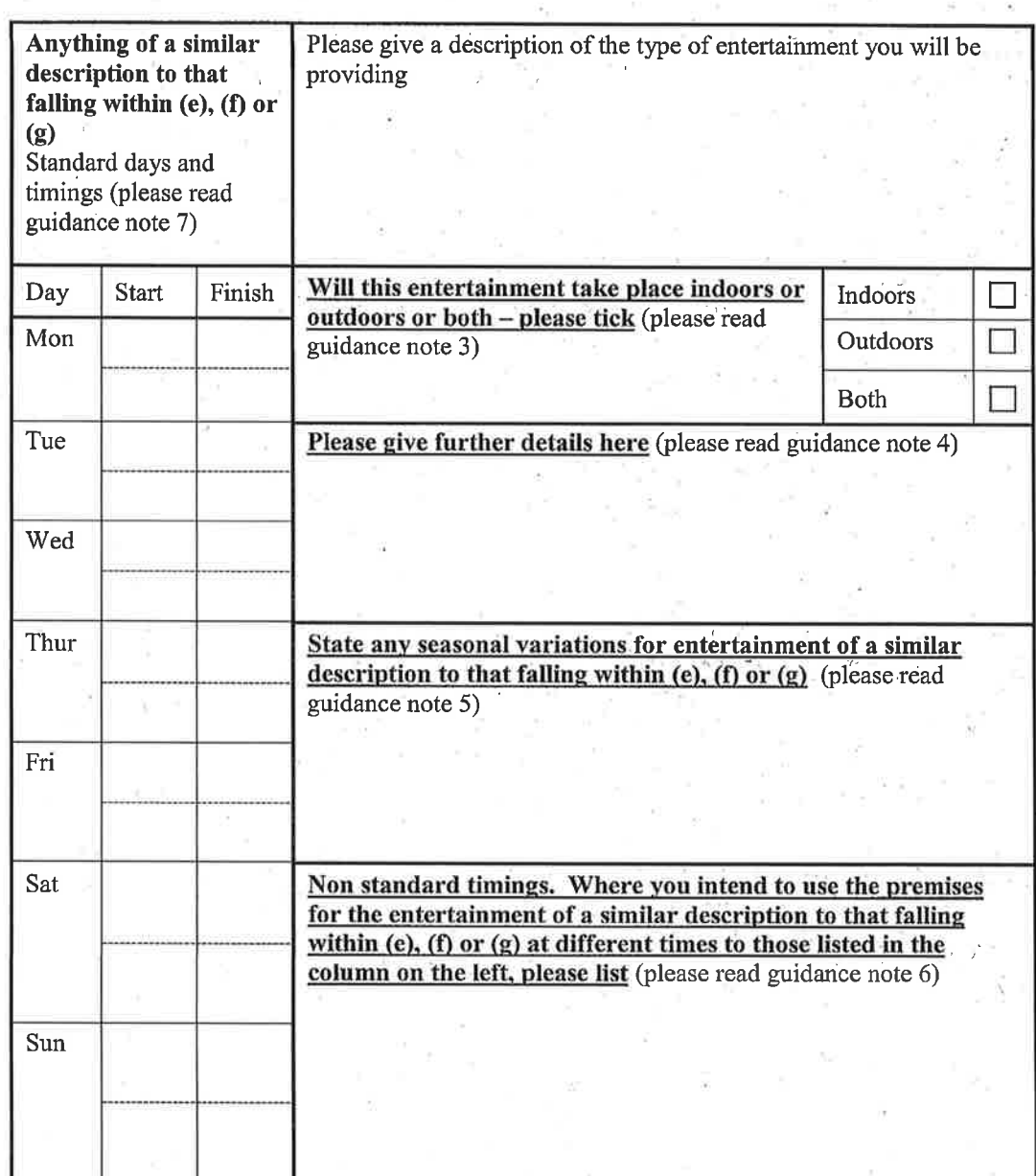

 $\mathbf{H}$ .

 $\mathbf I$ 

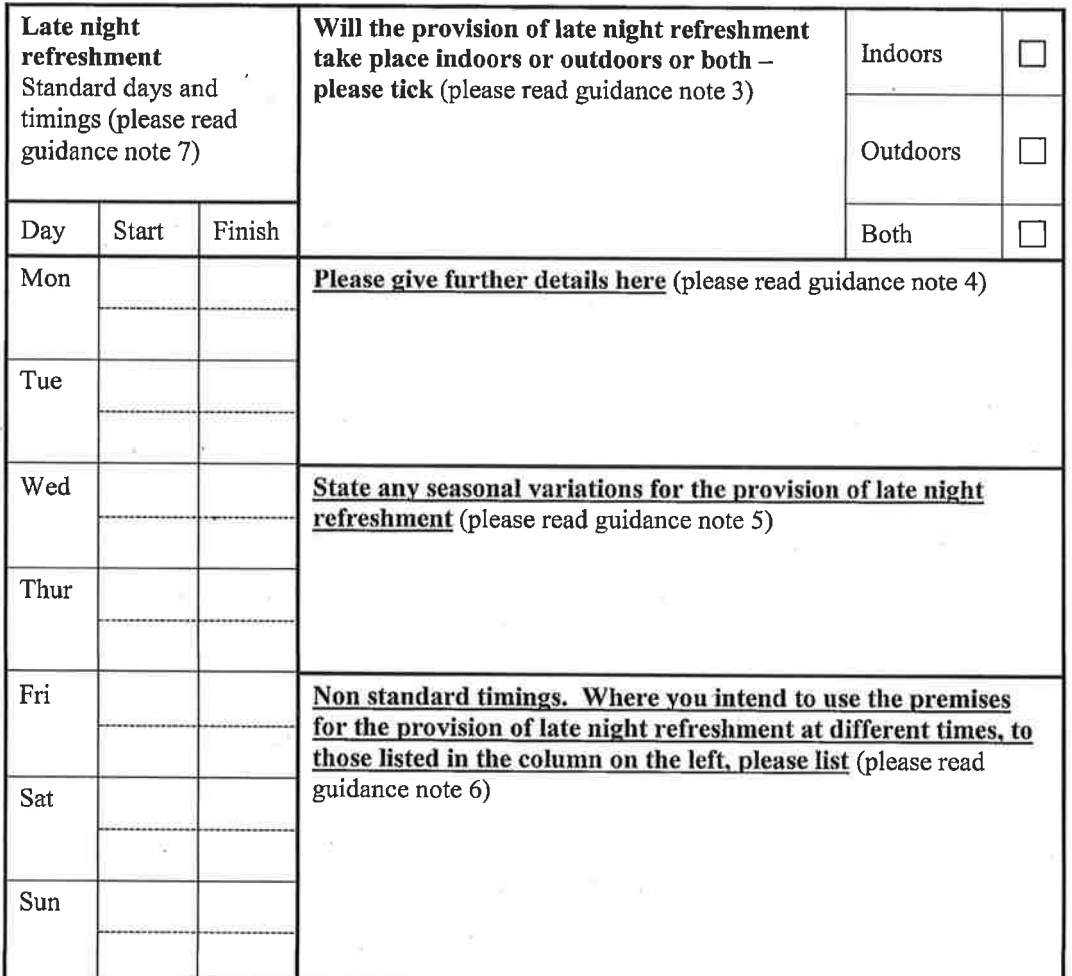

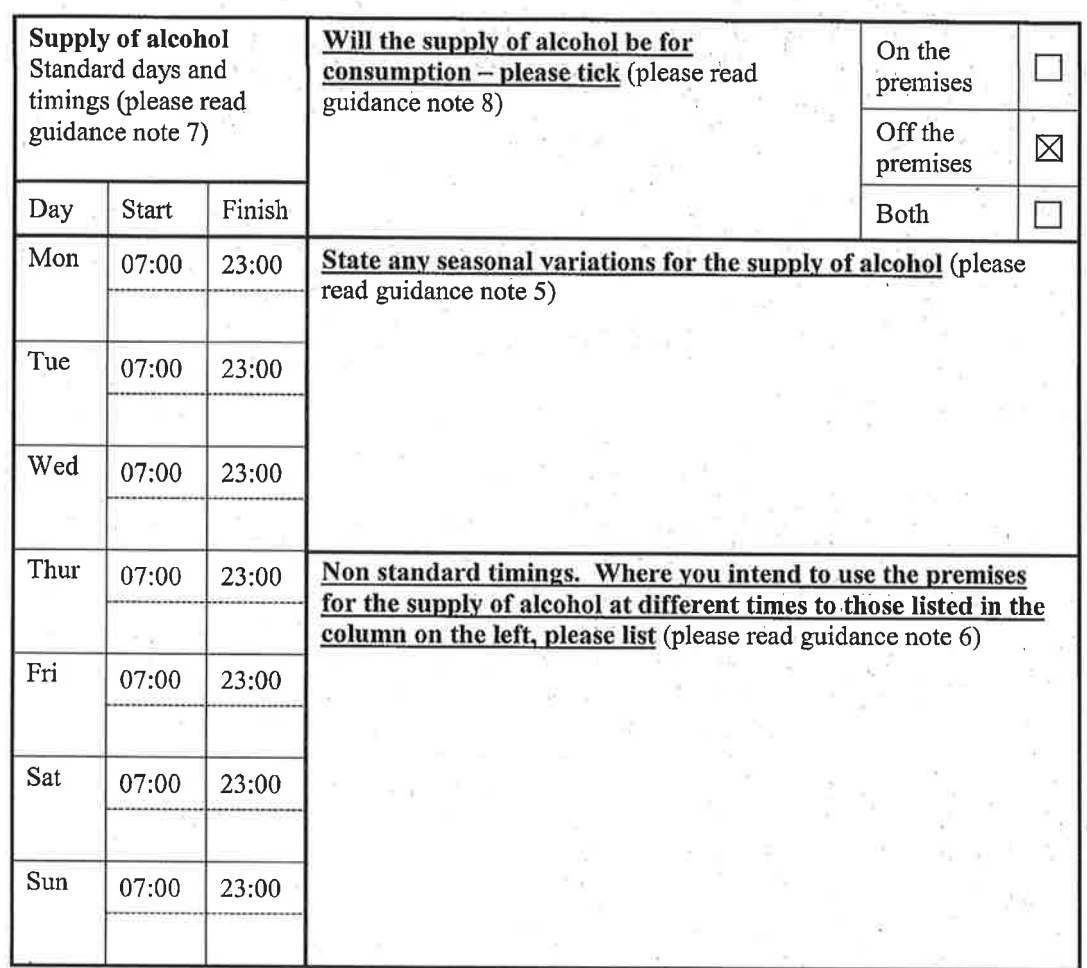

State the name and details of the individual whom you wish to specify on the licence as designated premises supervisor (Please see declaration about the entitlement to work in the checklist at the end of the form):  $\hat{b}_i$ 

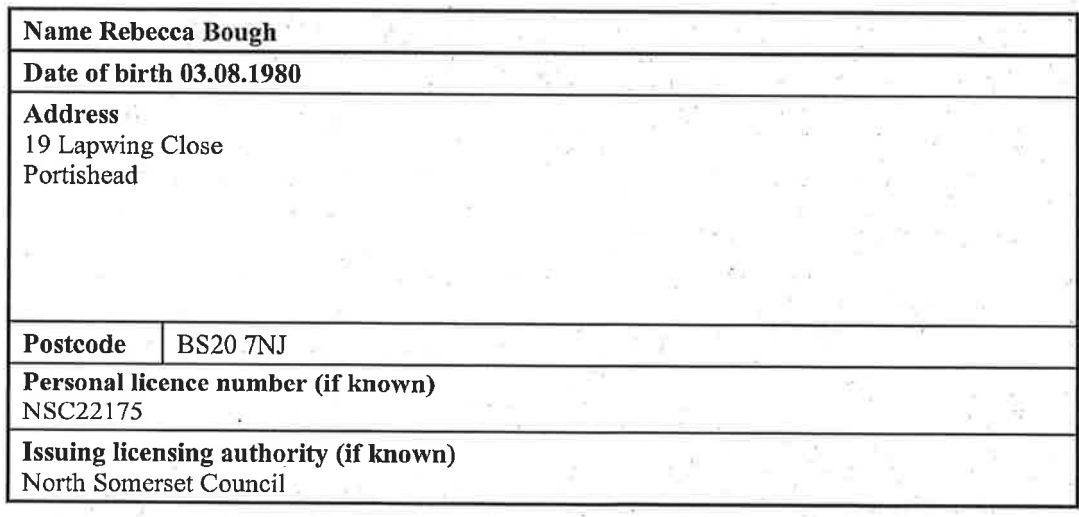

 $\mathbf{J}$ 

Please highlight any adult entertainment or services, activities, other entertainment or matters ancillary to the use of the premises that may give rise to concern in respect of children (please read guidance note 9).

# $\mathbf{L}$

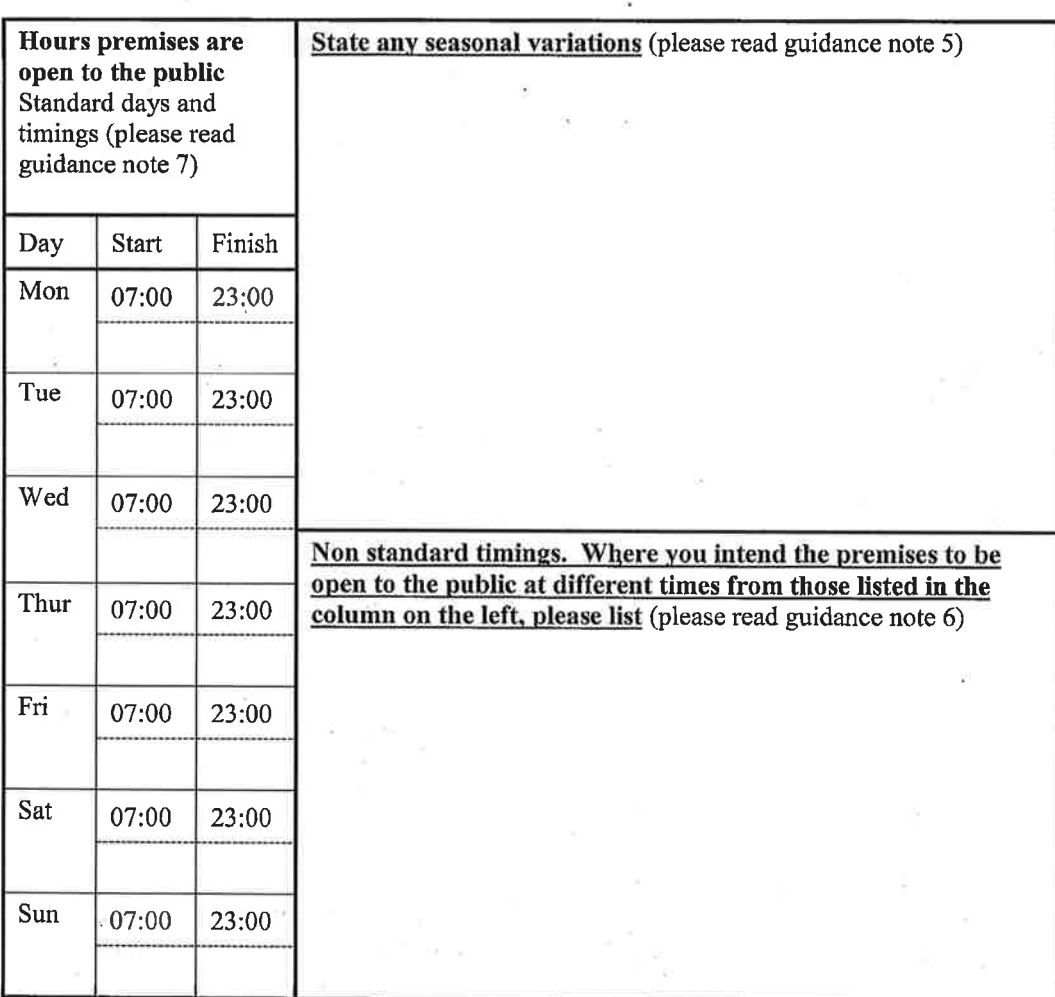

# $\mathbf K$

Describe the steps you intend to take to promote the four licensing objectives:

a) General - all four licensing objectives (b, c, d and e) (please read guidance note 10)

All staff are trained and are aware of the Licensing Legislation, especially in relation to the prevention of underage sales. They are required to sign a register confirming that they have undertaken training and are aware of their responsibilities. Training is repeated at frequent intervals, at least bi-annually. Any person found to be in breach of the Company alcohol policy is subject to disciplinary proceedings. Notices are displayed in the premises advising of the licensing legislation.

## b) The prevention of crime and disorder

The operators of the premises will maintain a good relationship with the local police and other relevant authorities

A comprehensive digital CCTV system to be installed internally giving storage of images for a period of not less than 28 days Images can be provided on to removable media to authorised bodies with 48 hours notice

### c) Public safety

Fire safety equipment is provided at the premises, and staff are trained on the use of this equipment

### d) The prevention of public nuisance

### e) The protection of children from harm

If anyone attempting to purchase alcohol appears to be under 25 the on duty manager is called. The manager will only accept photographic ID as proof of age (passport, photo driving licence or PASS card). If no ID is provided no sale takes place.

# M

### Checklist:

### Please tick to indicate agreement

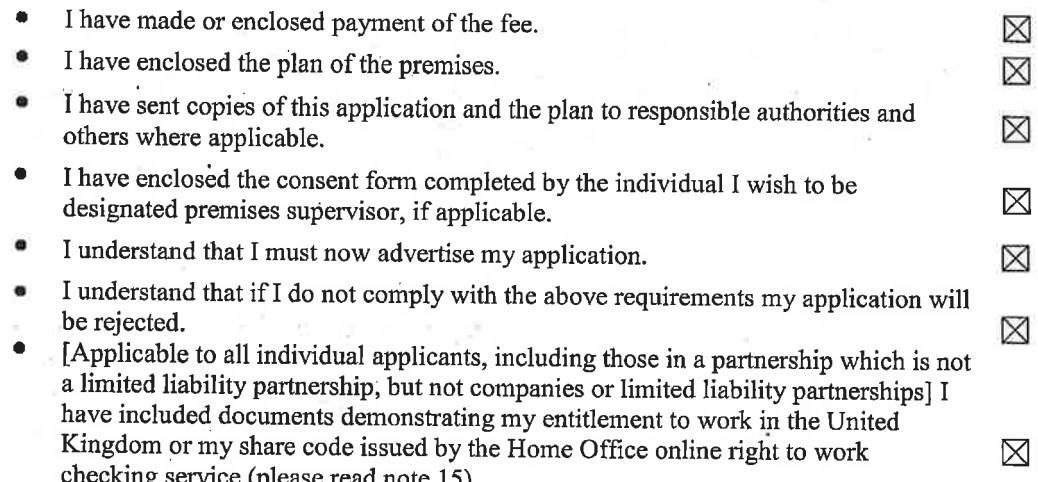

IT IS AN OFFENCE, UNDER SECTION 158 OF THE LICENSING ACT 2003, TO MAKE A FALSE STATEMENT IN OR IN CONNECTION WITH THIS APPLICATION. THOSE WHO MAKE A FALSE STATEMENT MAY BE LIABLE ON SUMMARY CONVICTION TO A FINE OF ANY AMOUNT.

IT IS AN OFFENCE UNDER SECTION 24B OF THE IMMIGRATION ACT 1971 FOR A PERSON TO WORK WHEN THEY KNOW, OR HAVE REASONABLE CAUSE TO BELIEVE, THAT THEY ARE DISQUALIFIED FROM DOING SO BY REASON OF THEIR IMMIGRATION STATUS. THOSE WHO EMPLOY AN ADULT WITHOUT LEAVE OR WHO IS SUBJECT TO CONDITIONS AS TO EMPLOYMENT WILL BE LIABLE TO A CIVIL PENALTY UNDER SECTION 15 OF THE IMMIGRATION, ASYLUM AND NATIONALITY ACT 2006 AND PURSUANT TO SECTION 21 OF THE SAME ACT, WILL BE COMMITTING AN OFFENCE WHERE THEY DO SO IN THE KNOWLEDGE, OR WITH REASONABLE CAUSE TO BELIEVE, THAT THE **EMPLOYEE IS DISQUALIFIED.** 

Part 4 – Signatures (please read guidance note 11)

Signature of applicant or applicant's solicitor or other duly authorised agent (see guidance note 12). If signing on behalf of the applicant, please state in what capacity.

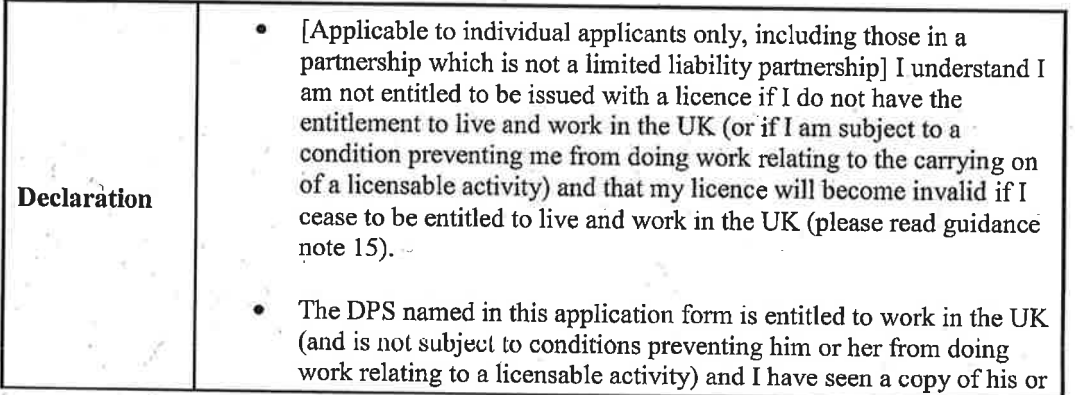

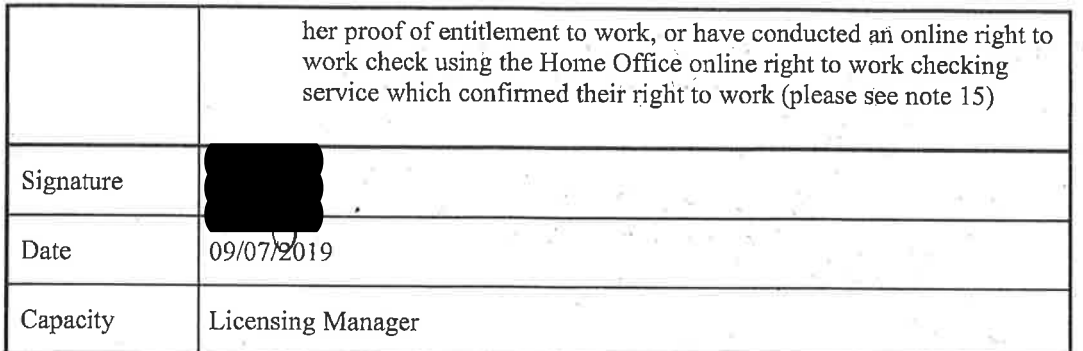

For joint applications, signature of  $2<sup>nd</sup>$  applicant or  $2<sup>nd</sup>$  applicant's solicitor or other authorised agent (please read guidance note 13). If signing on behalf of the applicant, please state in what capacity.

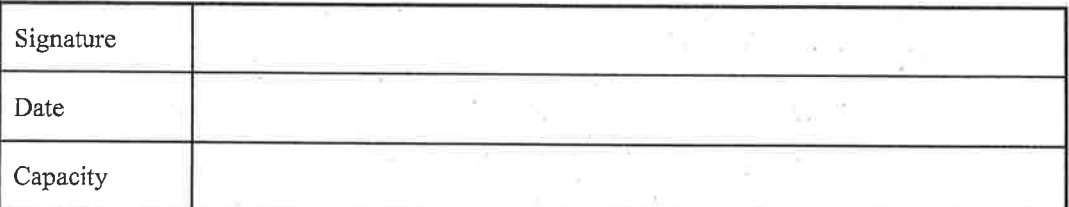

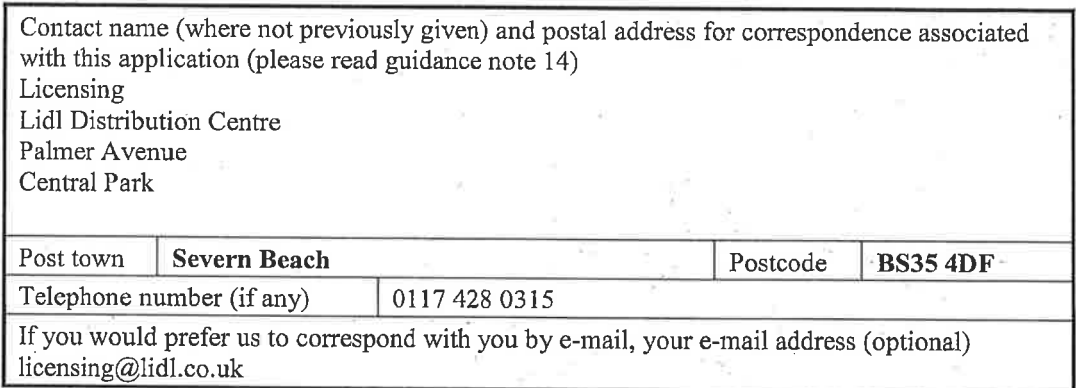